## <span id="page-0-0"></span>nwxtregress: Network regressions in Stata Stata Conference 2021

## Jan Ditzen<sup>1</sup>, William Grieser<sup>2</sup>, <u>Morad Zekhnini</u><sup>3</sup>

<sup>1</sup>Free University of Bozen-Bolzano, Italy <jan.ditzen@unibz.it>

> <sup>2</sup>Texas Christian University <w.grieser@tcu.edu>

> <sup>3</sup>Michigan State University <zekhnini@msu.edu>

> > August 5, 2021

## <span id="page-1-0"></span>Economic and social agents are not independent

- Empirical analysis in social sciences (nearly) invariably relies on the assumption of cross-sectional independence.
	- ► E.g., the Gauss-Markov theorem assumes independence of disturbances.
- Most real-world applications involve interactions between units of observation.
	- $\triangleright$  E.g., companies buy and sell from one another, individuals share information with family and friends, etc.

# Many applications of interactions are best represented using networks

- The inherent interactions between social entities has spawned a wide literature on social networks [\(Borgatti et al., 2009](#page-23-0)).
- Networks (or graphs) parsimoniously capture many economic settings:
	- $\triangleright$  Economic entities are the vertices or nodes of the network.
	- $\blacktriangleright$  E.g., the US economy is made up of a collection of industries.
	- $\blacktriangleright$  Relationships between entities are the edges, links, or ties of the network.
	- $\blacktriangleright$  E.g., the dollar value of transactions between two industries.
- A key question remains: how do we analyze outcomes in a regression framework in the context of networks?
	- ▶ cross-sectional independence cannot be assumed!

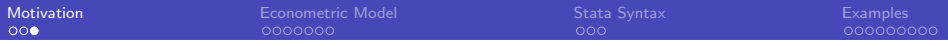

## **Literature**

- Network description and mathematical models [\(Newman, 2010;](#page-24-0) [Jackson, 2010](#page-23-1))
- Spatial econometrics
	- ▶ Initially used in regional science to model neighboring regions
	- ► Empirical models and estimation techniques with a priori knowledge of relationship between units [\(LeSage and Pace, 2009;](#page-24-1) [Kelejian and Piras, 2017](#page-23-2))
- Using spatial models to identify peer effects in social networks (Bramoullé et al., 2009; [Grieser et al., 2021\)](#page-23-4)

## <span id="page-4-0"></span>Interactions pose identification challenges

Consider a traditional panel model with 2 units:

$$
y_{1t} = X_{1t}\beta + \epsilon_{1t}
$$

$$
y_{2t}=X_{2t}\beta+\epsilon_{2t}
$$

- **•** The independence assumption implies:  $E[\epsilon_1 \epsilon_2] = E[\epsilon_1]E[\epsilon_2]$
- This rules out the possibility that units 1 and 2 interact.  $\bullet$
- Thus, for many applications, a more appropriate model is:

$$
y_{1t} = \rho y_{2t} + X_{1t}\beta + \epsilon_{1t}
$$

$$
y_{2t} = \rho y_{1t} + X_{2t}\beta + \epsilon_{2t}
$$

- This clearly violates independence (endogenous outcome *y* on RHS)  $\bullet$
- Simultaneity invalidates inferences based on direct estimation  $\bullet$

## A parsimonious model of interactions

• Generalizing the panel model gives:

$$
y_{it} = \sum_{j \neq i} \rho_{ij} y_{jt} + X_{it} \beta + \epsilon_{it}
$$

- Considering all interactions ( $\approx N^2)$  is impractical
- Ord (1975) proposed the parsimonious parameterization:

$$
y_{it} = \rho \sum_{j \neq i} w_{ij,t} y_{jt} + X_{it} \beta + \epsilon_{it}
$$

*w*ij represents a priori link between *i* and *j*

## We must invert the model to solve it

- **It is more convenient to use matrix notation**
- **If we stack all elements in conforming vectors/matrices:**

$$
y = \rho Wy + X\beta + \epsilon
$$

- This is know as the Spatial Autoregressive (SAR) model
- **•** Estimating the model "as is" poses various challenges (Manski, 1993; Angrist, 2014)
- Solving for a reduced-form data generating process is more useful:

$$
y=(I-\rho W)^{-1}(X\beta+\epsilon)
$$

Note *y*s only appear on LHS, but model is nonlinear in parameters

## The Model implies geometrically-decaying propagation

Given mathematical restrictions on ρ and *W* :

$$
(I - \rho W)^{-1} = I + \rho W + \rho^2 W^2 + \dots
$$

- Interpret outcome as geometric sum of:
	- ▶ Own effect (*I* term)
	- ▶ Immediate peers' effect (*W* term)
	- Peers of peers effect  $(W^2$  term)
	- ► etc

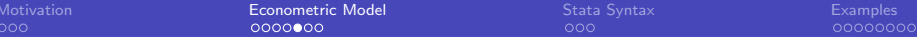

## Partial derivatives are no longer  $\beta$ s

• In traditional model:

$$
\frac{\partial y_i}{\partial x_i} = \beta, \text{ and } \frac{\partial y_i}{\partial x_j} = 0, i \neq j
$$

• In the model with interactions:

$$
\frac{\partial y_i}{\partial x_j} = (I - \rho W)^{-1}_{ij} \beta, \forall i, j
$$

- Listing all partial derivatives is impractical.
- LeSage and Pace (2009) propose summarizing partial derivative estimates into direct and indirect effect averages:

• Direct: 
$$
\frac{1}{N} \sum_i \frac{\partial y_i}{\partial x_i}
$$

► Indirect: 
$$
\frac{1}{N} \sum_{i} \sum_{j \neq i} \frac{\partial y_i}{\partial x_j}
$$

## The SDM adds contextual effects to SAR

• The Spatial Durbin Model (SDM) is given by:

$$
y = \rho Wy + X\beta + WX\theta + \epsilon
$$

- **•** The values in *WX* represent the covariates of peers
- The effect of these covariates is often referred to a contextual effect
- These values are assumed exogenous and do not materially change the estimation

## A short primer on estimation

Focusing on one cross-section (for notational convenience), the likelihood function of the model is:

$$
f(Y, X; \rho, \beta, \sigma^2) = |I_N - \rho W|(2\pi\sigma^2)^{-N/2} \exp(-\frac{e'e}{2\sigma^2})
$$
  

$$
e = (I - \rho W)Y - X\beta
$$

- If  $\rho$  is known (say  $\rho_0$ ), then  $\beta$  (and  $\sigma^2)$  can be integrated out in a maximum likelihood estimation (MLE)
- **•** The problem becomes an optimization w.r.t.  $\rho$  only
- The estimation proceeds with an MCMC sampler using the above likelihood

<span id="page-11-0"></span>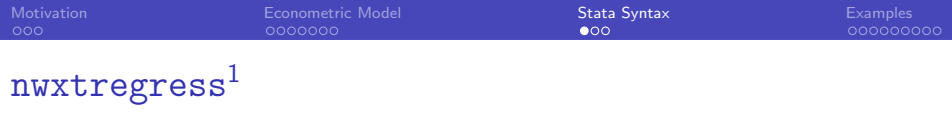

**Syntax** 

#### Spatial Autocorrelation Model (SAR)

 $\texttt{nwxtregress}\ \textit{depara}\ \textit{indepvars}\ \textit{if}\ \textcolor{orange} \textsf{]}$  , dvarlag(W1[, $\texttt{options1)}\ \textit{]}$  $\overline{\phantom{a}}$ mcmc options nosparse Spatial Durbin Model (SDM)

nwxtregress *depvar indepvars* - *if , dvarlag(W1[,*options1*) ])*  $\lceil \textit{ivarlag}(\mathit{W2[}, \textit{options1}) \mid \texttt{mmc\_options} \texttt{nosparse} \mid \texttt{m}$ 

- W1 and W2 define spatial weight matrices, default is Sp object.
- Note: nwxtregress allows for unbalanced panels and time varying W1 and W2 (unlike spxtreg )

<sup>&</sup>lt;sup>1</sup>This command is work in progress. Options, functions and results might change.

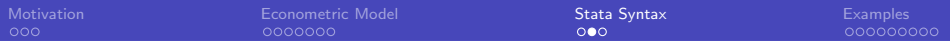

#### nwxtregress Spatial Weight Options

nwxtregress *depvar indepvars* - *if , dvarlag(W1[,*options1*) ])*

 $\overline{\phantom{a}}$ ivarlag(W2[,options1) mcmc options nosparse

- o options1 controls the spatial weight matrices:
	- $\triangleright$  mata declares weight matrix is mata matrix.
	- $\triangleright$  sparse if weight matrix is sparse.
	- ▶ timesparse weight matrix is sparse and varying over time.
	- $\triangleright$  id(string) vector of IDs if W is a non sparse mata matrix.

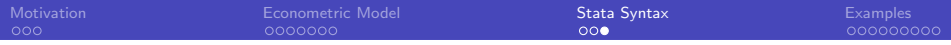

#### nwxtregress Further Options

 $\overline{\phantom{a}}$ 

 $\texttt{nwxtregress}\ \textit{depara}\ \textit{indepvars}\ \textit{if}\ \textcolor{orange}]\ ,\ \textit{dvarlag(W1[, options1)\ ]})$ 

ivarlag(W2[,options1) mcmc options nosparse

• nosparse do not convert weight matrix internally to a sparse matrix.

mcmc options control the Markov Chain Monte Carlo:

- $\triangleright$  draws(integer 2000) number of griddy gibs draws.
- ▶ gridlength(integer 1000) grid length
- ▶ nomit(integer 500) number of omitted draws
- ▶ barrypace(numlist) settings for BarryPace Trick, iterations, maxorder default: 50 100
- ◮ usebp use BarryPace trick instead of LUD for inverse of *I* − ρ*W* .
- $\triangleright$  seed  $(4)$  sets the seed.

### <span id="page-14-0"></span>Example: BEA I/O Tabels Data

- We collect USE/MAKE table data from the BEA's website
- These data represent the goods that were used (USE) and made (MAKE) by each industry in the US
- To construct links between industries, we convert into flows between industries
- Loaded data as *Sp* matrix using spmatrix fromdata W = sam\* , replace, but only for year 1998.
- We also collect key variables about each industry: capital consumption, compensation, and net surplus

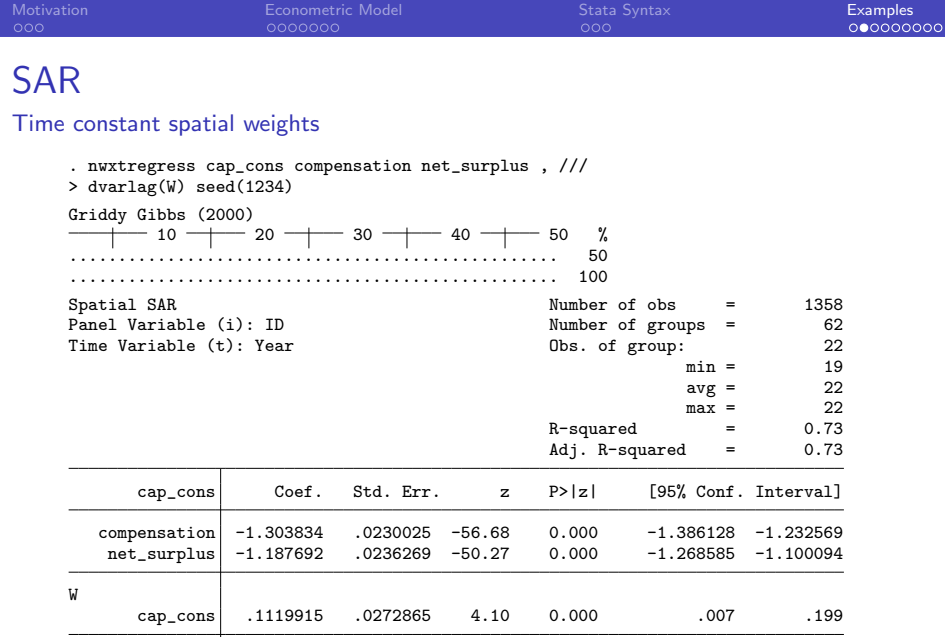

\sigma\_u .2659483 .0103939 .2328073 .3016006

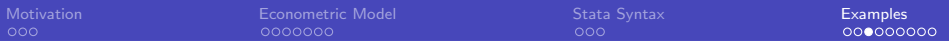

# Example

#### Time varying spatial weight

- Saved network data in *timesparse* format in mata as W.
- The first column identifies the year, second and third the IDs and the last one the value of the weight.
- Non standardized timesparse W:

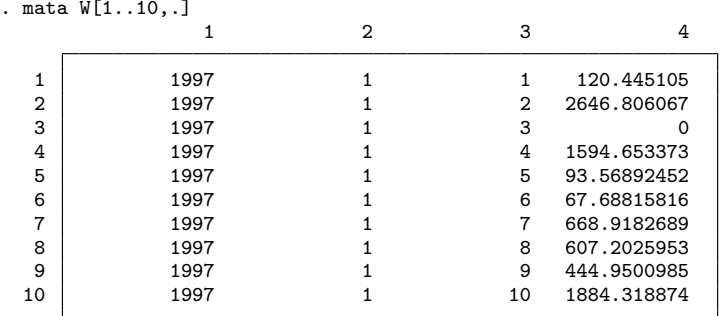

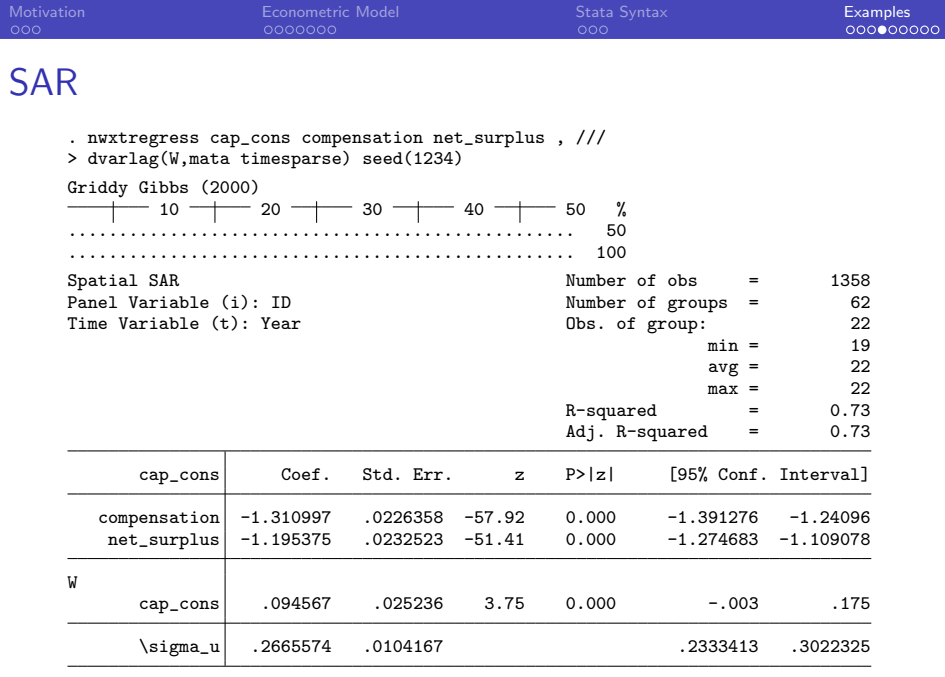

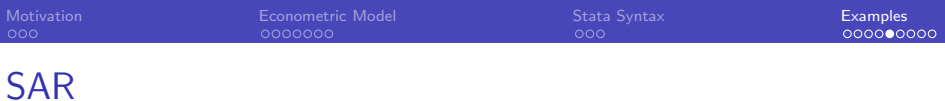

#### Direct Indirect Effects

. estat impact

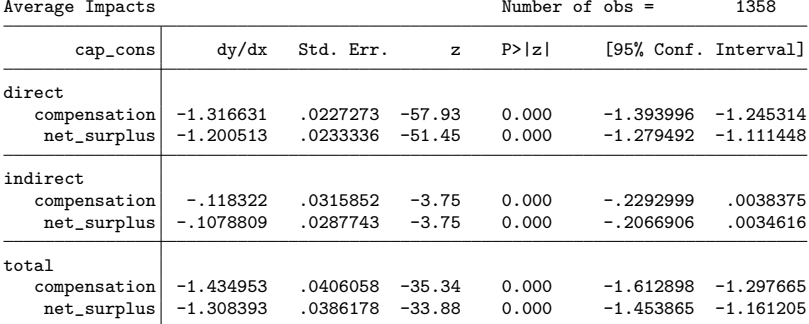

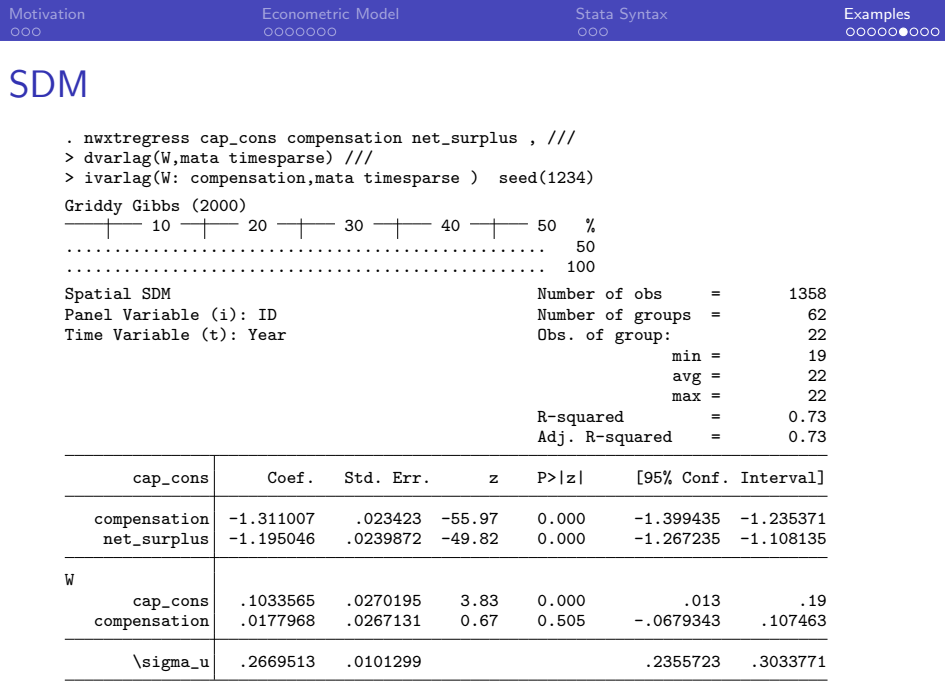

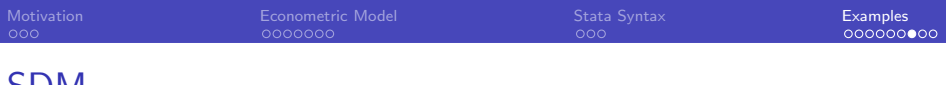

## SDM

#### Direct Indirect Effects

. estat impact

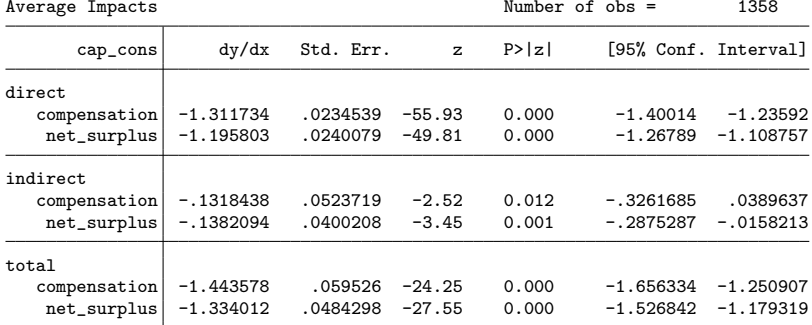

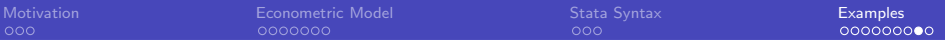

## Future steps

- Most social networks contain very few edges relative to possible edges
	- ▶ Such networks are best represented via sparse matrices
	- $\triangleright$  Current support for sparse matrices in Mata is limited
	- $\blacktriangleright$  Future improvements will rely on additional sparse matrix functions
- **•** Streamlined support for fixed effects/intercept
- **Implementation of convex combination of multiple networks** [\(Debarsy and LeSage, 2020\)](#page-23-5)
- Available on GitHub (https://janditzen.github.io/nwxtregress/) or directly in Stata:

*net install nwxtregress ,*

*from(https://janditzen.github.io/nwxtregress/)*

• Please, help us by providing feedback

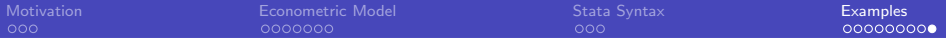

# THANK YOU!

## <span id="page-23-6"></span>References I

- <span id="page-23-0"></span>Borgatti, S. P., A. Mehra, D. J. Brass, and G. Labianca. 2009. Network analysis in the social sciences. science 323(5916): 892–895.
- <span id="page-23-3"></span>Bramoullé, Y., H. Djebbari, and B. Fortin. 2009. Identification of peer effects through social networks. Journal of econometrics 150(1): 41–55.
- <span id="page-23-5"></span>Debarsy, N., and J. P. LeSage. 2020. Bayesian model averaging for spatial autoregressive models based on convex combinations of different types of connectivity matrices. Journal of Business & Economic Statistics 1–33.
- <span id="page-23-4"></span>Grieser, W., C. Hadlock, J. LeSage, and M. Zekhnini. 2021. Network Effects in Corporate Financial Policies. Journal of Financial Economics (Forthcoming) .
- <span id="page-23-1"></span>Jackson, M. O. 2010. Social and economic networks. Princeton university press.
- <span id="page-23-2"></span>Kelejian, H., and G. Piras. 2017. Spatial Econometrics. Academic Press.

## References II

<span id="page-24-1"></span>LeSage, J. P., and R. K. Pace. 2009. Introduction to Spatial Econometrics. Florida CRC Press.

<span id="page-24-0"></span>Newman, M. 2010. Networks: An Introduction. Oxford University Press.